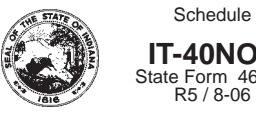

# **IT-40NOL**<br>State Form 46004<br>R5 / 8-06

# **Indiana Department of Revenue Individual Income Tax Net Operating Loss Computation**

(See instructions on the back of this schedule)

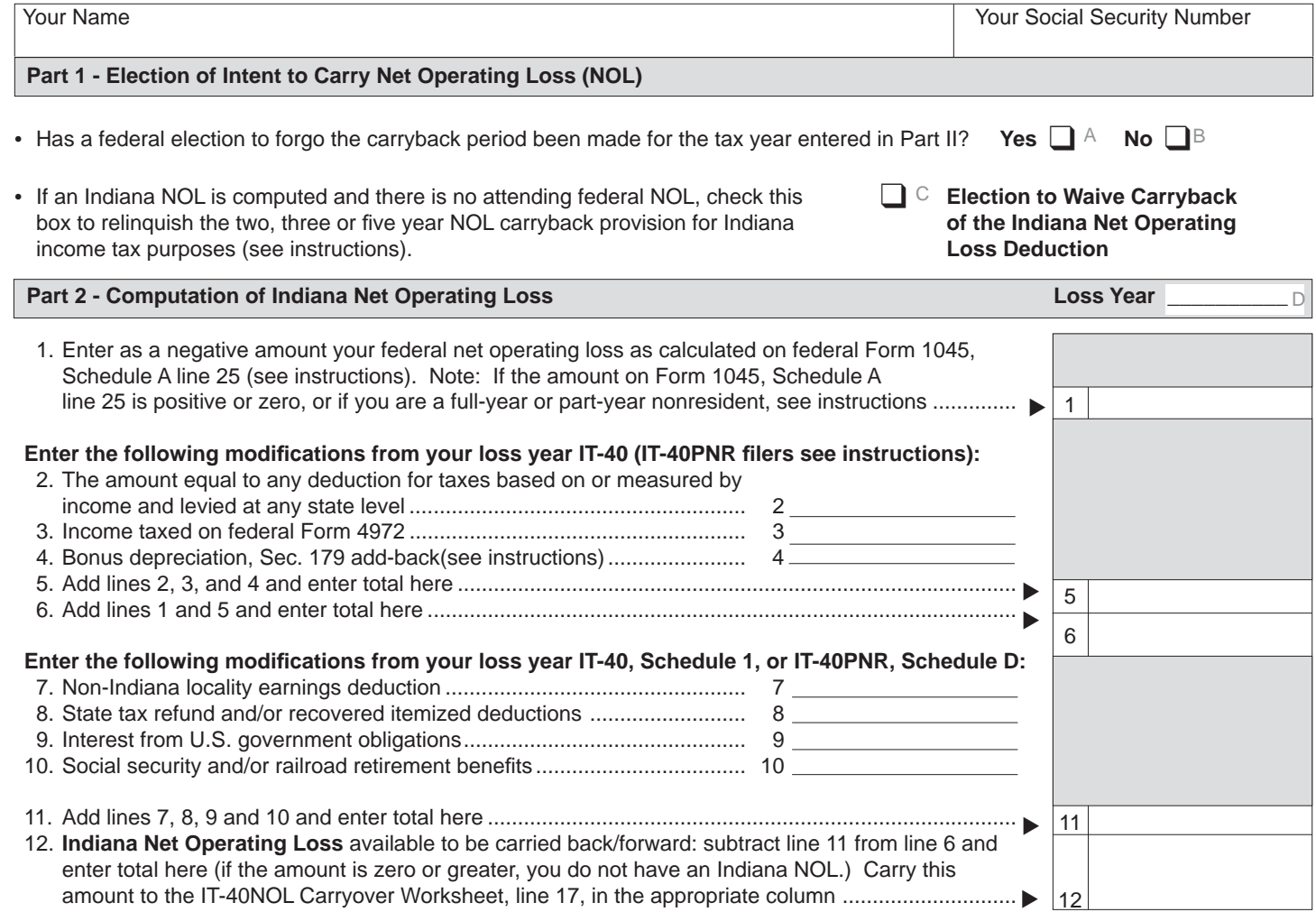

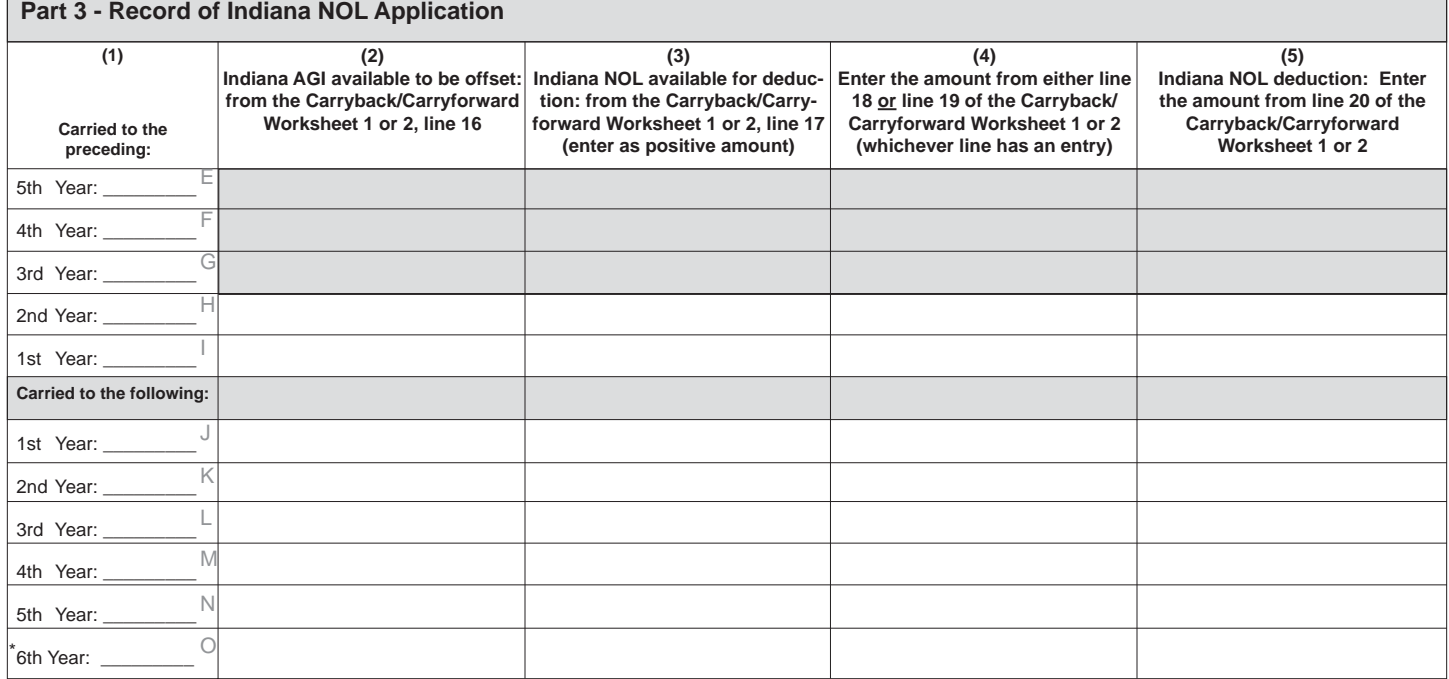

\*See Carryback and carryforward years in the instructions. Attach additional sheets if necessary.

#### **Part 2 - Computation of Indiana Net Operating Loss**

Line 24 from the completed federal Form 1045 Schedule A (revised 2004) is a \$26,500 loss, which is entered on line 1. After completing Schedule IT-40NOL Part 2, the available Indiana NOL is \$26,000.

#### **Part 3 - Record of Indiana NOL Application**

Information from the Carryback Worksheet 1 is entered in the appropriate columns.

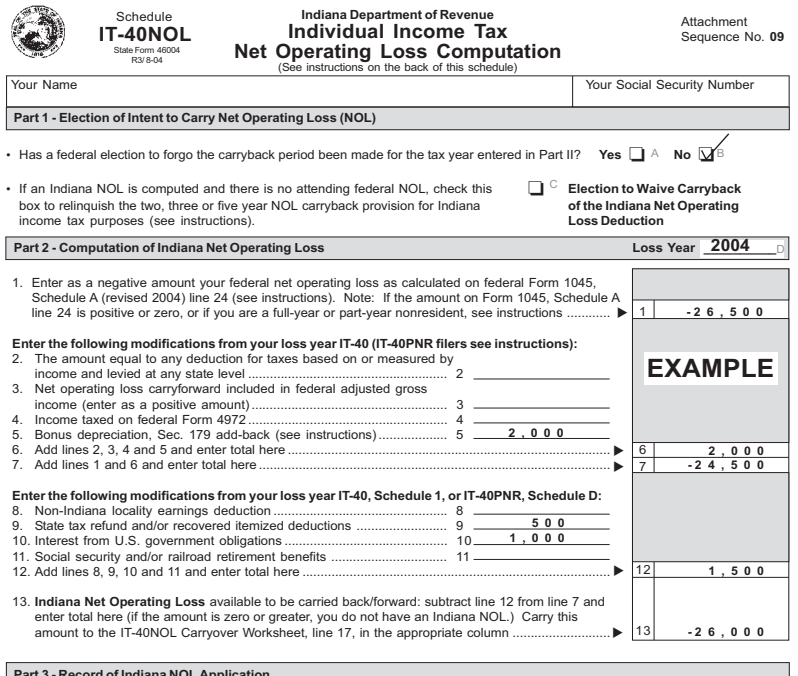

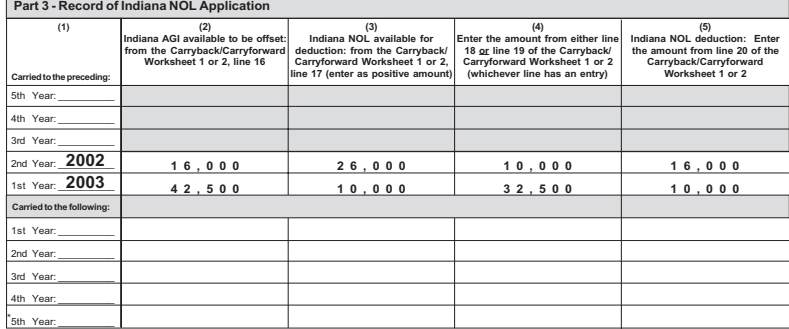

\*See Carryback and carryforward years in the instructions. Attach additional sheets if necessary.

#### **Carryback Worksheet 1**

Taxpayer is carrying loss back to 2002, completing Column D first. Since the available loss is greater than the \$16,000 Indiana agi (line 16), the \$10,000 remaining loss is carried to Column E, line 17. The \$10,000 available loss is used in full in 2003. The 2003 remaining modified Indiana agi available to be offset by losses from other years is \$32,500 (\$42,500 - \$10,000).

#### **2004 Schedule IT-40NOL Carryback Worksheet 1: Enter Loss Year**

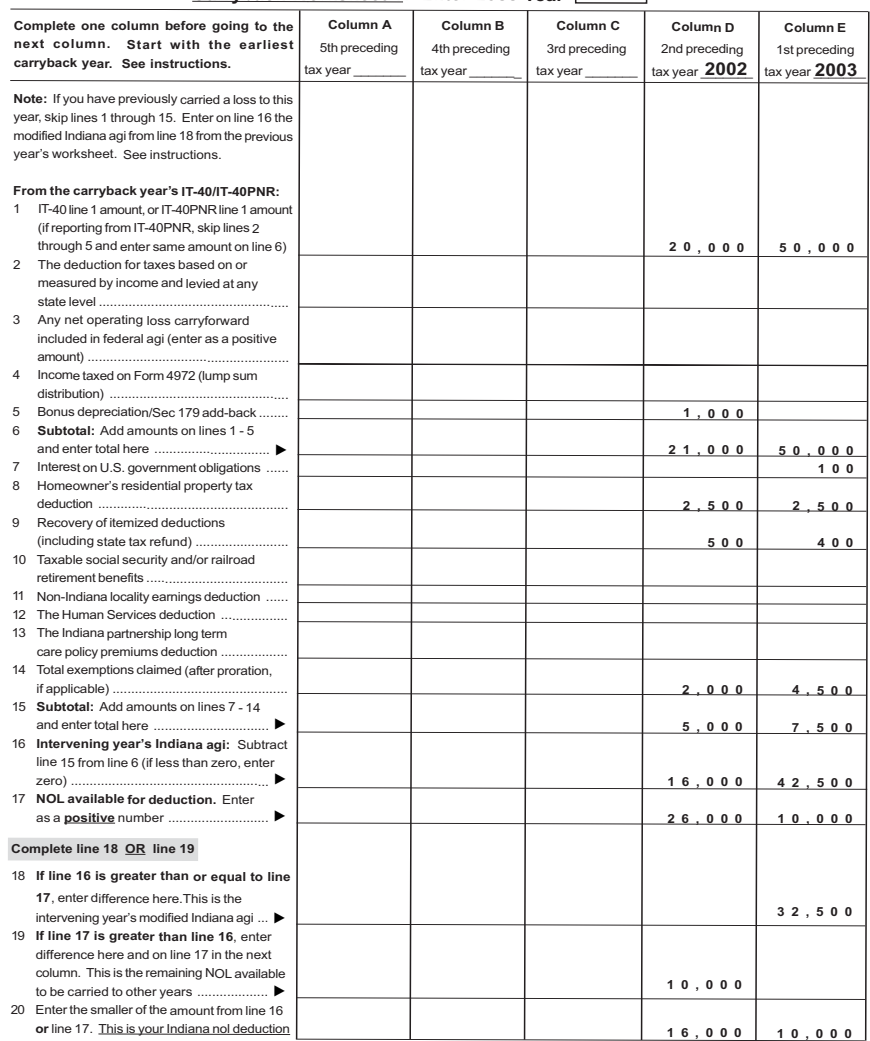

### **Instructions for Schedule IT-40NOL and NOL Carryback/Carryforward Worksheets 1 and 2**

#### **A separate Schedule IT-40NOL must be used for each loss year.**

Public Law 81-2004 amends IC 6-3-2-2.5 and IC 6-3-2-2.6 to provide a net operating loss (NOL) deduction from Indiana adjusted gross income. All loss years ending after January 1, 2004, and any existing NOL(s) carried over to a taxable year after this date must be recomputed by applying the amended provisions of this Act. Deductions for net operating losses that were incurred in taxable years ending before January 1, 2004, and carried back or forward and deducted in taxable years ending before January 1, 2004, are calculated under the law in effect for the year the NOL was incurred.

#### **When to File**

A refund due to an NOL carryback must be claimed within three years from the original due date of the loss year's return (including extensions). An amended carryback claim, if not refunded within 90 days from the date filed, the date the tax payment was due, or the date the tax was paid, whichever is latest, accrues interest from the initial due date of the return in which the loss was incurred. NOL carryforward deductions fall within regular statutory requirements.

**Important:** In order to carry a pre-2004 Indiana NOL to tax year 2004 and beyond, you must:

**Step 1 -** refigure the NOL using the new method on Form IT-40NOL revised R3/ 10- 04, or after;

**Step 2 -** reduce the refigured NOL by any amount previously used in any pre-2004 intervening year**\***

**Step 3 -** use any remaining NOL on line 17 of Carryforward Worksheet 2.

**\*** The *application* of the NOL in the pre-2004 tax year(s) must conform with the rules that govern those years. Do not refigure the amount of deduction *used* in the pre-2004 tax years.

# **Schedule IT-40NOL**

#### **Part 1 - Election of Intent to Carry Net Operating Loss**

Pursuant to the Internal Revenue Code, a taxpayer may irrevocably elect, by the loss year's due date (including extensions), to waive the entire carryback period. If this election is made for the loss year on the federal return, the NOL deduction may only be carried forward for federal and state income tax purposes. If an election to forgo the carryback period has been made at the federal level, check the box marked 'yes'. If not, check the box marked 'no'.

In the absence of a federal NOL, the taxpayer may make an election to waive the carryback of its Indiana NOL. This election is reflected by checking the box titled *Election to Waive the Carryback of the Indiana Net Operating Loss*  Deduction. To officially make this election you must timely file the Indiana loss year return (including extensions), and attach Schedule IT-40NOL showing your state election choice. **Note:**  Failure to timely file this election will result in your being required to carry back your Indiana NOL.

## **Carryback and carryforward years**

**For loss years beginning before August 6, 1997 -** the NOL deduction remaining after a three year carryback (if not timely waived) may be carried forward to 15 tax years following the loss year. Certain losses may be carried up to 20 years, following federal provisions.

#### **Effective for tax years beginning after August**

**5, 1997 -** federal legislation generally decreased the NOL carryback period from three years to two years, while the carryforward period increased from 15 to 20 years. **Exception:** For tax years ending in 2001 and 2002, the carryback period is extended to five years unless an election to carryback was waived.

**Farm losses -** Effective for tax years beginning after December 31, 1997, any part of an NOL attributed to a loss from farming operations may be treated as a separate NOL and may be carried back five years, following federal provisions.

#### **Part 2 - Computation of Indiana NOL**

P.L. 81-2004, effective January 1, 2004, provides for an NOL deduction from Indiana adjusted gross income equal to the amount of a federal NOL, computed under IRC Section 172, for the taxable year, that is derived from sources from within Indiana and adjusted for modifications under IC 6-3-1-3.5. The federal NOL for individuals, which reflects the IRC Section 172 application, is computed on federal Form 1045, Schedule A. **Note:** It is possible to have an Indiana net operating loss without also having a federal NOL.

#### **Line 1 - Full-year Indiana residents**

You must complete Schedule A from federal Form 1045 before figuring your Indiana net operating loss (NOL). If the amount on line 25 of Schedule A is:

- negative (a loss), enter that amount here as a negative figure;
- zero**\***, enter zero here; or
- positive**\***, enter that amount here as a positive figure.

\* Due to the application of Indiana modifications. it is possible to have an Indiana net operating loss without first having a federal net operating loss as computed under IRC Section 172. If you think you would have an Indiana NOL after the application of the modifications on lines 2 through 11 of Part 2, then you must first complete Schedule A of the Form 1045 to arrive at the beginning amount.

#### **Full-year and part-year Indiana nonresidents**

Apply like kind modifications (as computed under IRC Section 172) derived from Indiana sources to the amount from line 1 of Form IT-40PNR, and enter the result here.

If the modified amount from line 1 of Form IT-40PNR is:

- negative (a loss), enter that amount here as a negative figure;
- zero, enter zero here; or
- positive, enter that amount here as a positive figure.

#### **Lines 2 and 3 - Certain Indiana modifi cations as reported on the loss year IT-40 should be reflected on these lines.**

**Important:** Full-year and part-year Indiana nonresidents who file Form IT-40PNR should skip lines 2 through 5 and enter the amount from line 1 on line 6.

**Line 4 -** An exception must be made for the **bonus depreciation** deduction for property placed in service after September 11, 2001. Figure the net income (or loss) which would have been included in federal adjusted gross income had the additional first year deduction allowed under Section 168(k) of the Internal Revenue Code not been used. Enter the difference, which may be a positive or negative amount (enter the negative amount in (brackets)).

For tax years 2003 and beyond, add-back your share of the total **IRC Section 179 deduction** claimed for federal tax purposes that exceeds the \$25,000 ceiling allowed (per entity) for state tax purposes.

**Lines 7 through line 10 -** Enter the following deductions claimed on your loss year return's Schedule 1 (IT-40) or Schedule D (IT-40PNR): any non-Indiana locality earnings deduction, state tax refund &/or other recovered itemized deductions, interest from U.S. government obligations, and any social security and railroad retirement benefits.

**Line 12 -** Subtract line 11 from line 6 and enter the total here.

• If the line 12 entry is a negative amount, you have an Indiana NOL. **Enter as a positive amount** in the appropriate column on line 17 of the Carryback/Carryforward Worksheet (see Carryback/Carryover Worksheet line 17 instructions).

• If the line 12 entry is a positive amount, you do not have an Indiana NOL.

#### **Part 3 - Record of Indiana NOL Application**

**Column 1 -** List the year(s) to which you are carrying the loss.

**Column 2 -** Enter the amount of Indiana AGI available to be offset from line 16 of the completed Carryback/Carryover Worksheet 1 or 2.

**Column 3 -** Enter **as a positive amount** the Indiana NOL available for deduction from line 17 of the completed Carryback/Carryover Worksheet 1 or 2.

**Column 4 -** Enter the amount from either line 18 or line 19 of the Carryback/Carryover Worksheet 1 or 2 (only one of those lines will have an entry).

**Column 5 -** Enter the amount from line 20 of the completed Carryback/Carryover Worksheet 1 or 2. This is your Indiana NOL deduction. If carrying back your loss, enter on Form IT-40X, line 1, Column B. If carrying your loss forward, enter on IT-40 Schedule 1, under line 11, or IT-40PNR Schedule D, under line 11.

# **Schedule IT-40NOL Carryback/Carryover Worksheet 1 and 2 Instructions**

**A Carryback and/or Carryover Worksheet must be completed for each loss year.**

Use Carryback Worksheet 1 if you are carrying your loss back.

Use Carryforward Worksheet 2 if you are carrying your loss forward. Note: If you are carrying your loss forward more than six years, modify the top of the column to show to which year it is being carried.

**Example:** Modify Column A, '1st' following year, to read '7th' following year.

#### **Before you begin**

You must have a completed state tax return (not including the Indiana NOL deduction) for the year(s) in which you are carrying the loss.

**Pursuant to P.L. 81-2004, the Indiana NOL is available as a deduction to offset Indiana adjusted gross income (agi). Complete lines 1 through 16 of the Carryover Worksheet to fi gure the intervening year's Indiana agi.**

**Line 1 -** Enter the amount from line 1 of the IT-40 or IT-40PNR. **Note:** If reporting from the IT-40PNR, skip lines 2 through 5 and enter this amount on line 6.

**Line 2 -** Enter the taxes based on or measured by income and levied at any state level reported on the intervening year's IT-40, line 2.

**Line 3 -** Enter (as a positive amount) the net operating loss reported on the intervening year's IT-40, line 3.

**Line 4 -** Enter the income taxed on Form 4972 reported on the intervening year's IT-40, line 4.

**Line 5 -** For tax year 2002 and beyond, enter the bonus depreciation add-back reported on the intervening year's IT-40 (included on line 2 of the 2002 IT-40, or line 5 on the IT-40 for 2003 and beyond). For tax year 2003 and beyond, enter the Section 179 add-back reported on the intervening year's IT-40, line 5. Note: This may be a positive or negative amount. For tax year 2005 and beyond, enter the domestic production activities add-back reported on the intervening year's IT-40, line 5.

**Line 6 -** Add lines 1 through 6 and enter the result here.

**Line 7 -** Enter the interest on U.S. government obligations from the intervening year's IT-40 Schedule 1, line 4, or IT-40PNR Schedule D, line 4.

**Line 8 -** Enter the homeowner's residential property tax deduction from the intervening year's IT-40 Schedule 1, line 2, or IT-40PNR Schedule D, line 2.

**Line 9 -** Enter the recovery of itemized deductions, including any state tax refund, from the intervening year's IT-40 Schedule 1, or IT-40PNR Schedule D.

**Line 10 -** Enter the taxable social security and/or railroad retirement benefits from the intervening year's IT-40 Schedule 1, lines 5 and 6, or IT-40PNR Schedule D, lines 5 and 6.

**Line 11 -** Enter the non-Indiana locality earnings deduction from the intervening year's IT-40 Schedule 1, line 8, or IT-40PNR Schedule D, line 8.

**Line 12 -** Enter the human services deduction from the intervening year's IT-40 Schedule 1, or IT-40PNR Schedule D.

**Line 13 -** Enter the Indiana partnership long term care policy premiums deduction from the intervening year's IT-40 Schedule 1, or IT-40PNR Schedule D.

**Line 14 -** Enter the total amount of exemptions claimed on the intervening year's IT-40 (line 12 of the 1999 through and including 2002 IT-40; line 13 of the 2003/2004 IT-40 and line 14 of the 2005 and after IT-40) or IT-40PNR, line 10.

**Line 15 -** Add the amounts on lines 7 through 14 and enter the total here.

**Line 16 -** Subtract line 15 from line 6 (if less than zero, enter zero). This is the intervening year's Indiana agi.

**Line 17 -** NOL available for deduction. Enter as a positive amount.

- If this is the first time the NOL from Schedule IT-40NOL, line 12 is being used, then enter that amount here.
- If you have already used the NOL from Schedule IT-40NOL, line 12 to offset in come, then enter here the remaining available loss (from line 19 of the Carryback/Carryfor ward Worksheet 1 or 2). See line 19 instructions.

#### **Complete line 18 OR line 19 based on the following:**

- If line 16 is greater than line 17, complete line 18.
- If line 17 is greater than line 16, complete line 19.

**Line 18 -** If the line 16 intervening year's Indiana agi is greater than or equal to the line 17 NOL available for deduction, then you will use all of the available NOL as a deduction. Subtract line 17 from line 16 and enter the difference here. Skip line 19 and complete line 20.

**Line 19 -** If the line 17 NOL available for deduction is greater than the line 16 intervening year's Indiana agi, then you will be able to offset the entire intervening year's Indiana agi and have a reduced NOL available to carry to other years. Subtract line 16 from line 17 and enter the difference here and on line 17 in the next column.

**Line 20 -** Enter the smaller of the amount on line 16 or line 17. This is your Indiana NOL deduction. If carrying back your loss, enter this amount on Form IT-40X, line 1, Column B. If carrying your loss forward, enter this amount on IT-40 Schedule 1, or IT-40PNR Schedule D, under line 11.

# **Schedule IT-40NOL Carryback Worksheet 1: Enter Loss Year**

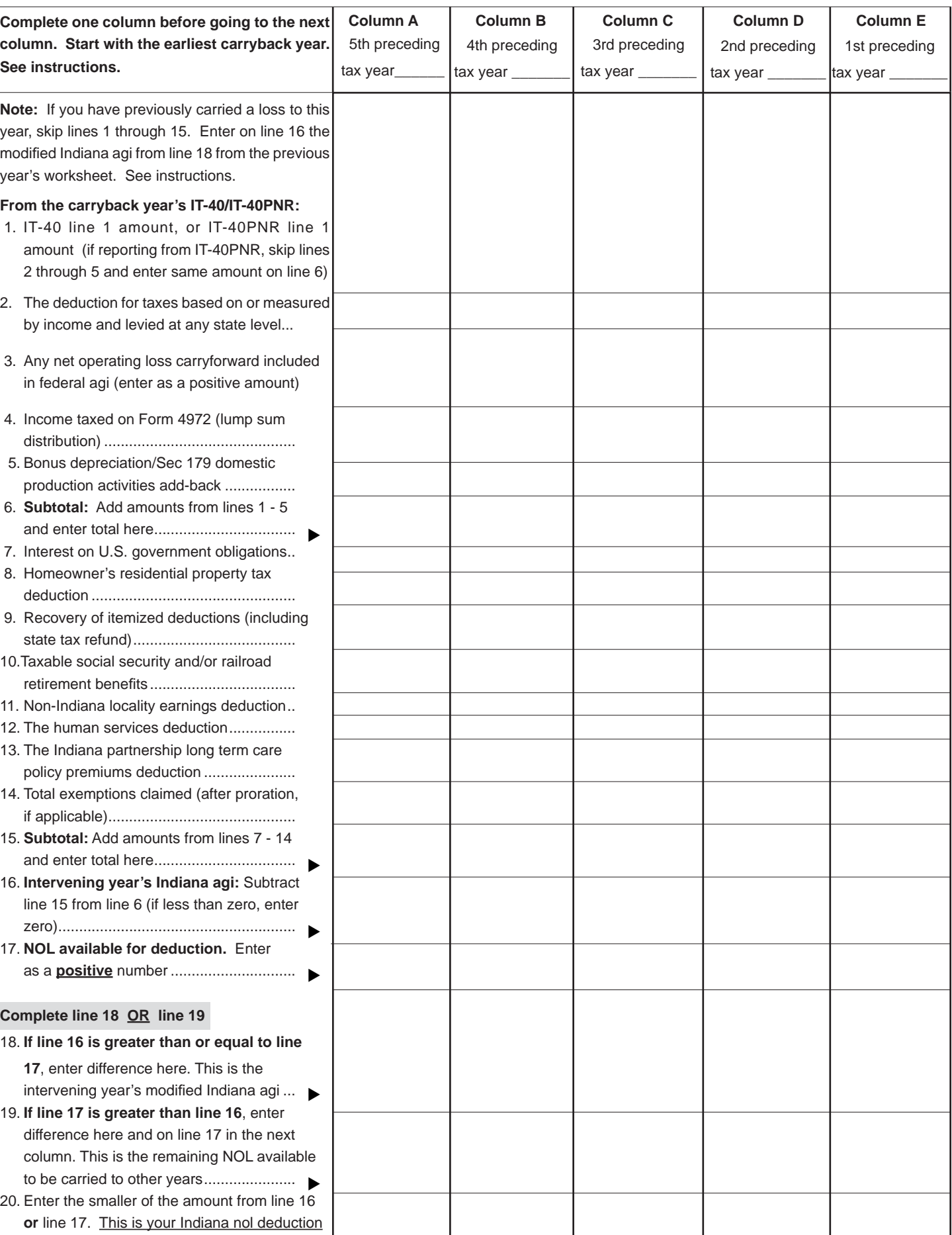

# Schedule IT-40NOL Carryforward Worksheet 2: Enter Loss Year **[1874]**

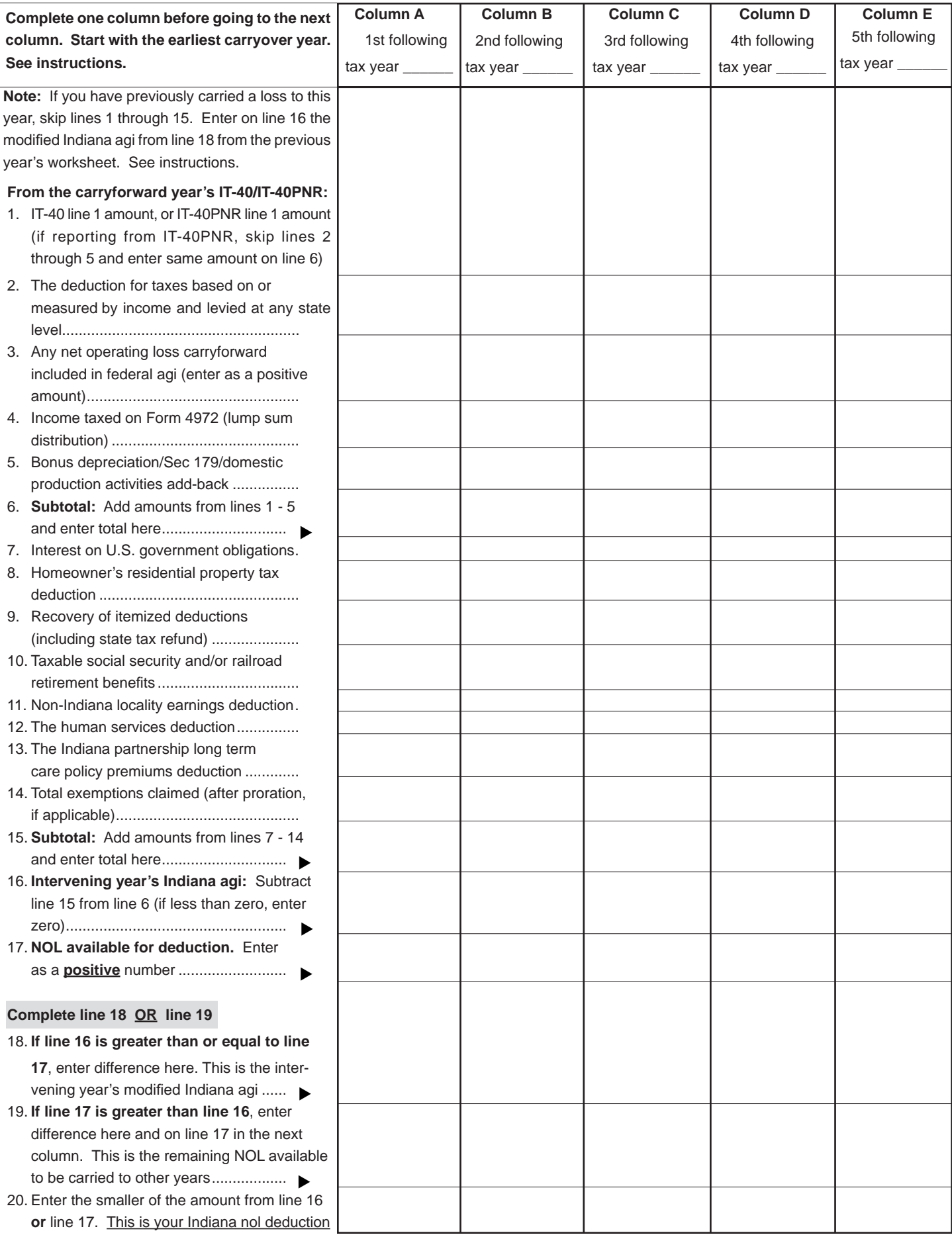